Programming Paradigms for Concurrency Lecture 10 – The Actor Paradigm

> Based on a course on Principles of Reactive Programming by Martin Odersky, Erik Meijer, Roland Kuhn

> > Modified by Thomas Wies New York University

#### Limitations of Shared Memory Concurrency

• locks are the "goto statements" of concurrency

locks do not compose; reasoning about programs becomes (even more) difficult

• shared memory typically implies physically shared memory

programs do not *scale out* to distributed architectures

• OS threads are resource-hungry and contextswitching is expensive

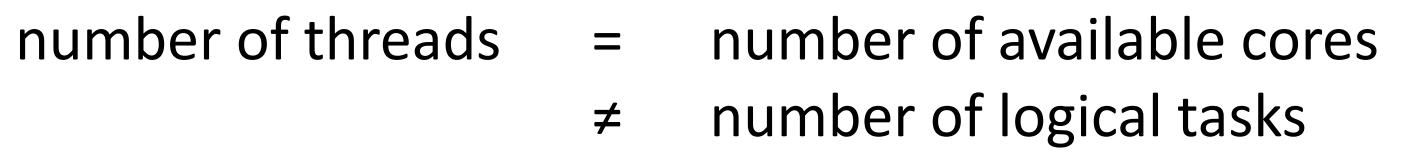

# Message Passing Concurrency

- no shared memory (in its pure form)
	- + some classes of concurrency errors avoided by design
	- + natural programming model for distributed architectures
	- sometimes less efficient on shared-memory architectures: data must be copied before sending
- all synchronization between processes is explicit
	- + reasoning about program behavior is simplified
	- "it's harder to parallelize a sequential program using MP"
- higher level of abstraction
	- + decouple computation tasks from physical threads -> event-driven programming

### Message Passing Paradigms

Two important categories of MP paradigms:

- 1. Actor or agent-based paradigms
	- unique receivers: messages are sent directly from one process to another
- 2. Channel-based paradigms
	- multiple receivers: messages are sent to channels that are shared between processes

We will focus on the actor paradigm.

#### The Actor Paradigm

#### Actors are the object-oriented approach to concurrency

#### "everything is an actor"

actor = object + logical thread

### A Brief History of Actors

- Hewitt, Bishop, Steiger 1973: actor model
- Agha 1986: actor languages and semantics
- Armstrong et al. 1990s: Erlang language
- Haller, Odersky 2006: Scala actors
- Boner 2009: Akka actors

#### The Akka Actor Trait

type Receive = PartialFunction[Any,Unit]

```
trait Actor {
  def receive: Receive
  ...
}
```
The Actor type describes the behavior of an actor, i.e., how it reacts to received messages.

### A Simple Actor

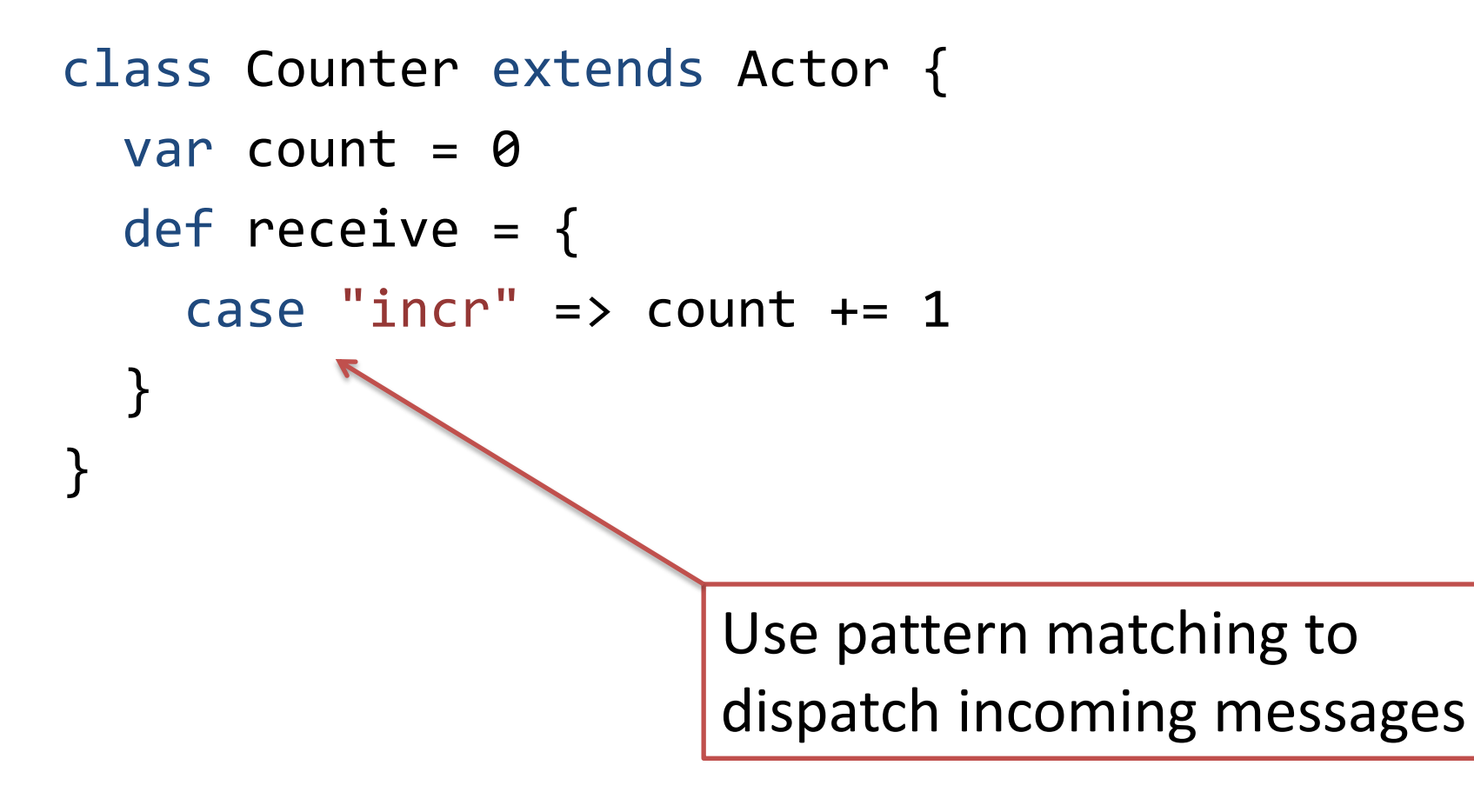

### Sending Messages

```
class Counter extends Actor {
  var count = 0def receive = \{case "incr" \Rightarrow count += 1 case ("get", customer: ActorRef) =>
       customer ! count 
  }
}
```
### Senders are Implicit

```
trait Actor {
  implicit val self: ActorRef
  def sender: ActorRef
  ...
}
abstract class ActorRef {
  def !(msg: Any)(implicit sender: ActorRef = Actor.noSender):
     Unit
  def tell(msg: Any, sender: ActorRef) = this.!(msg)(sender)
  ...
}
```
### Using sender

```
class Counter extends Actor {
  var count = \thetadef receive = \{case "incr" => count += 1 case "get" => sender ! count 
  }
}
```
## Changing an Actor's Behavior

```
class ActorContext {
   def become(behavior: Receive, discardOld: Boolean = true): Unit
   def unbecome(): Unit
   ...
}
trait Actor {
  implicit val context: ActorContext
  ...
}
```
### Changing an Actor's Behavior

```
class Counter extends Actor {
  def counter(n: Int) = {
     case "incr" => context.become(counter(n + 1))
     case "get" => sender ! n
  }
 def receive = counter(0)
```
#### Important Lessons to Remember

• Prefer context.become for different behaviors, with data local to each behavior

### Creating and Stopping Actors

```
class ActorContext {
   def actorOf(p: Props, name: String): ActorRef
   def stop(a: ActorRef): Unit
   ...
}
trait Actor {
   val self: ActorRef
  ...
}
```
Actors are created by other actors.

Typically, stop is called with self as argument.

### A Simple Actor Application

```
class Main extends Actor {
  val counter = context.actorOf(Props[Counter], "counter")
```

```
counter ! "incr"
counter ! "incr"
counter ! "incr"
counter ! "get"
```

```
def receive = \{ case count: Int =>
     println(s"count was $count")
      context.stop(self)
}
```
### Internal Computation of Actors

- actors can
	- react to incoming messages
	- dynamically create other actors
	- send messages to other actors
	- dynamically change behavior

#### Evaluation Order of Actor Computations

- Actor-internal computation is single-threaded
	- messages are received sequentially
	- behavior change is effective before next message is processed
	- processing one message is an atomic operation
- Sending a message is similar to calling a synchronized method, except that it is nonblocking

### Actors Encapsulate State

- no direct access to an actor's internal state
- state is accessed indirectly through message passing
- message passing is
	- asynchronous
	- buffered (FIFO)
	- over unique-receiver channels (mailboxes)
	- restricted to "known" actor references
		- self
		- actors this created
		- references this received in messages

### The Bank Account (revisited)

```
object BankAccount {
   case class Deposit(amount: BigInt) {
     require(amount > 0)
   }
  case class Withdraw(amount: BigInt) {
    require(amount > 0)
  }
  case object Done
  case object Failed
```
Good practice:

- use case classes as messages
- declare message types in actor's companion object

### The Bank Account (revisited)

```
class BankAccount extends Actor {
   import BankAccount._
```

```
var balance = BigInt(0)
```

```
def receive = \{ case Deposit(amount) => 
    balance += amount; sender ! Done
  case Withdraw(amount) if amount \le balance =>
     balance -= amount; sender ! Done
  case => sender ! Failed
}
```

```
object WireTransfer {
   case class Transfer(from: ActorRef, 
                        to: ActorRef, amount: BigInt)
  case object Done
  case object Failed
}
```
class WireTransfer extends Actor { import WireTransfer.

```
def receive = \{ case Transfer(from, to, amount) =>
     from ! BankAccount.Withdraw(amount)
     context.become(awaitWithdraw(to, amount, sender))
}
```

```
def awaitWithdraw ...
```
class WireTransfer extends Actor {

```
def awaitWithdraw(to: ActorRef, amount: BigInt, 
                    client: ActorRef): Receive = {
   case BankAccount.Done =>
     to ! BankAccount.Deposit(amount)
     context.become(awaitDeposit(client))
   case BankAccount.Failed =>
     client ! Failed
     context.stop(self) 
}
```

```
 def awaitDeposit ...
```
...

class WireTransfer extends Actor {

...

```
def awaitDeposit(client: ActorRef): Receive = {
   case BankAccount.Done =>
     client ! Done
     context.stop(self)
 }
```
### A Simple Web Crawler

**Goal**: write a simple web crawler that

- makes an HTTP request for a given URL
- parses the returned HTTP body to collect all links to other URLs
- recursively follows those links up to a given depth
- all links encountered should be returned.

#### Basic Design

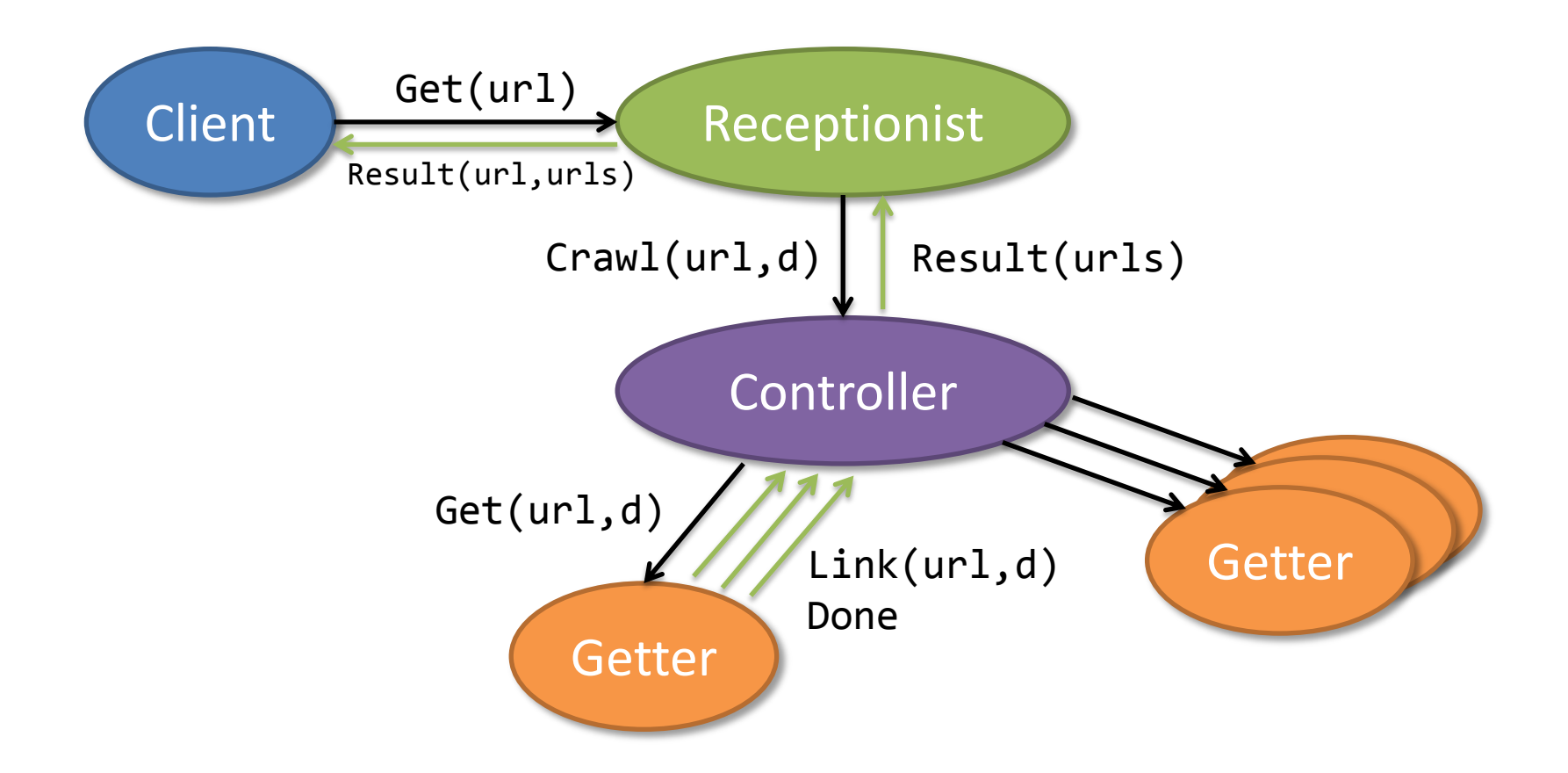

### Plan of Action

- write web client which asynchronously turns a URL into an HTTP body (based on com.ning.http.client)
- write a Getter actor for processing the body
- write a Controller which spawns Getters for all links encountered
- write a Receptionist managing one Controller per request.

### The Web Client

val client = new AsyncHttpClient

def get(url: String): String = {

}

- val response = client.prepareGet(url).execute().get
- if (response.getStatusCode < 400)
	- response.getResponseBodyExcerpt(131072)
- else throw BadStatus(response.getStatusCode)

Blocks the caller until the web server has replied  $\Rightarrow$  actor is deaf to other requests, e.g., cancellation  $\Rightarrow$  priority inversion: current thread is blocked

# A short Digression to Monads

- Monads allow you to encapsulate side-effects such as
	- state mutation
	- $-10$
	- exceptions
	- latency
- We look at two of Scala's monads:
	- Try: encapsulates exceptions
	- Future: encapsulates exceptions and latency

### Implicit Exception Handling

```
def divide: Int =
   val dividend = 
     Console.readLine("Enter an Int to divide:\n").toInt
   val divisor = 
     Console.readLine("Enter an Int to divide by:\n").toInt
   divident/divisor
```
What can go wrong here?

## The Try Class

```
sealed abstract class Try[T] {
   abstract def isSuccess: Boolean
  abstract def isFailure: Boolean
  abstract def get: T 
  abstract def flatMap[S](f: T \Rightarrow Try[S]): Try[S]
  abstract def map[S](f: T \Rightarrow S): Try[S]
  ...
}
case class Success[T](elem: T) extends Try[T]
case class Failure[T](t: Throwable) extends Try[T]
```
## Try's Companion Object

```
object Try {
  def apply[T](body: => T) {
     try { Success(body) } 
    catch \{ t \Rightarrow Failed(t) \} }
}
```
Now we can wrap the result of a computation in a Try value: val dividend = Try(Console.readLine("Enter an Int to divide:\n").toInt)

### Implicit Exception Handling

import scala.util.{Try, Success, Failure}

```
def divide: Int =
  val dividend = 
     Try(Console.readLine("Enter an Int to divide:\n").toInt)
  val divisor = 
     Try(Console.readLine("Enter an Int to divide by:\n").toInt) 
 val result =
```
### Futures

A Future is an object holding a value which may become available at some point.

- This value is usually the result of some other computation.
- If the computation has completed with a value or with an exception, then the Future is **completed**.
- A Future can only be completed once.

Think of a Future as an asynchronous version of Try

### The Future Trait

```
trait Awaitable[T] {
   abstract def ready(atMost: Duration): Unit
  abstract def result(atMost: Duration): T 
}
trait Future[T] extends Awaitable[T] {
  abstract def onComplete[U](f: (Try[T]) \Rightarrow U)
     (implicit executor: ExecutionContext): Unit 
  abstract def flatMap[S](f: T => Future[S]): Future[S]
  abstract def map[S](f: T => S): Future[S]
  ...
}
object Future {
  def apply[T](body: => T)
     (implicit executor: ExecutionContext): Future[T]
}
```
# Using Futures

```
import scala.concurrent._
import ExecutionContext.Implicits.global
...
val usdQuote = Future { connection.getCurrentValue(USD) }
val eurQuote = Future { connection.getCurrentValue(EUR) }
val purchase = for {
     usd <- usdQuote
     eur <- eurQuote
     if isProfitable(usd, eur)
} yield connection.buy(amount, eur)
purchase onSuccess {
  case => println(s"Purchased EUR $amount")
```
### Promises

```
import scala.concurrent.{Future, Promise}
import scala.concurrent.ExecutionContext.Implicits.global
```

```
val p = promise[T]
val producer = Future {
  val r = produceSomething()
   p.success(r)
   continueDoingSomethingUnrelated()
}
val f = p. future
val consumer = Future {
   startDoingSomething()
   f onSuccess {
    case r \Rightarrow doSomethingWithResult(r)
 }
}
```
### The Web Client

val client = new AsyncHttpClient

def get(url: String): String = {

}

- val response = client.prepareGet(url).execute().get
- if (response.getStatusCode < 400)
	- response.getResponseBodyExcerpt(131072)
- else throw BadStatus(response.getStatusCode)

Blocks the caller until the web server has replied  $\Rightarrow$  actor is deaf to other requests, e.g., cancellation  $\Rightarrow$  priority inversion: current thread is blocked

### The Web Client

```
val client = new AsyncHttpClient
def get(url: String)(implicit exec: Executor): 
  Future[String] = \{ val f = client.prepareGet(url).execute()
  val p = Promise[String]()
  f.addListener(new Runnable {
    def run = \{ val response = f.get
       if (response.getStatusCode < 400)
         p.success(response.getResponseBodyExcerpt(131072))
       else p.failure(BadStatus(response.getStatusCode))
     }
  }, exec)
  p.future
}
```
#### Important Lessons to Remember

- Prefer context.become for different behaviors, with data local to each behavior
- An actor application is non-blocking event-driven from top to bottom

## Finding Links

```
val A_TAG = "(?i)<a ([^{\wedge} > ]_{+}) > .+? < /a >".r
val HREF ATTR =ww\s*(?i)href\s*=\s*(?:"([^"]*)"|'([^"]*)'|([^"">\s]+))"".r
def findLinks(body: String): Iterator[String] = {
   for {
     anchor <- A_TAG.findAllMatchIn(body)
    HREF ATTR(dquot, quot, bare) <- anchor.subgroups
  } yield
     if (dquot != null) dquot
     else if (quot != null) quot
     else bare 
}
                                           <html>
                                            <head> ... </head>
                                            <body>
                                             ...
                                              <a href="http://cs.nyu.edu"></a>
                                             ...
                                            </body>
```
</html>

### The Getter Actor (1)

```
class Getter(url: String, depth: Int) extends Actor {
  implicit val exec = context.dispatcher.
       asInstanceOf[Executor with ExecutionContext]
```

```
 val future = WebClient.get(url)
future onComplete {
   case Success(body) => self ! body
   case Failure(err) => self ! Status.Failure(err)
}
...
```
### The Getter Actor (2)

class Getter(url: String, depth: Int) extends Actor { implicit val exec = context.dispatcher. asInstanceOf[Executor with ExecutionContext]

 val future = WebClient.get(url) future pipeTo(self)

...

### The Getter Actor (3)

class Getter(url: String, depth: Int) extends Actor { implicit val exec = context.dispatcher. asInstanceOf[Executor with ExecutionContext]

WebClient get url pipeTo self

...

#### Important Lessons to Remember

- Prefer context.become for different behaviors, with data local to each behavior
- An actor application is non-blocking event-driven from top to bottom
- Actors are run by a dispatcher potentially shared which can also run Futures

### The Getter Actor (4)

class Getter(url: String, depth: Int) extends Actor {

```
 ...
def receive = \{ case body: String =>
     for (link <- findLinks(body))
       context.parent ! Controller.Crawl(link, depth)
     stop()
   case _: Status.Failure => stop()
}
def stop() = { context.parent ! Done
   context.stop(self)
 }
```
# Actor Logging

- Logging includes IO which can block indefinitely
- Akka's logging delegates this task to dedicated actor
- supports system-wide levels of debug, info, warning, error
- set level, e.g., by using the setting akka. loglevel=DEBUG

```
class A extends Actor with ActorLogging {
 def receive = \{case msg => log.debug("received message: {}), msg)
  }
}
```
### The Controller

```
class Controller extends Actor with ActorLogging {
   var cache = Set.empty[String]
  var children = Set.empty[ActorRef]
  def receive = {
     case Crawl(url, depth) =>
      log.debug("{}' crawling {}', depth, url)
      if (!cache(url) && depth > 0)
         chilren += context.actorOf(
                       Props(new Getter(url, depth – 1)))
      cache += url case Getter.Done =>
       children -= sender
       if (children.isEmpty) context.parent ! Result(cache)
  }<br>}
```
#### Important Lessons to Remember

- Prefer context.become for different behaviors, with data local to each behavior
- An actor application is non-blocking event-driven from top to bottom
- Actors are run by a dispatcher potentially shared which can also run Futures
- Prefer immutable data structures, since they can be shared between actors

## Handling Timeouts

import scala.concurrent.duration.\_

class Controller extends Actor with ActorLogging { context.setReceiveTimeout(10 seconds)

```
\bulletdef receive = \{case Craw1(...) => ...
    case Getter.Done => ...
     case ReceiveTimeout => children foreach (_ ! Getter.Abort)
  }
}
```
The receive timeout is reset by every received message.

### Handling Abort in the Getter

class Getter(url: String, depth: Int) extends Actor {

```
 ...
def receive = \{ case body: String =>
     for (link <- findLinks(body)) ...
     stop()
   case _: Status.Failure => stop()
  case Abort \Rightarrow stop()
}
def stop() = { context.parent ! Done
   context.stop(self)
 }
```
### The Scheduler

Akka includes a timer service optimized for high volume, short durations, and frequent cancellations of events.

```
trait Scheduler {
   def scheduleOnce(delay: FiniteDuration, target: ActorRef, msg: Any)
                   (implicit ec: ExecutionContext): Cancellable
```
def scheduleOnce(delay: FiniteDuration)(block: => Unit) (implicit ec: ExecutionContext): Cancellable

 def scheduleOnce(delay: FiniteDuration, run: Runnable) (implicit ec: ExecutionContext): Cancellable

```
 // ... the same for repeating timers
```
# Adding an Overall Timeout (1)

class Controller extends Actor with ActorLogging { import context.dispatcher var children = Set.empty[ActorRef] context.system.scheduler.scheduleOnce(10 seconds) { children foreach (\_ ! Getter.Abort) } ...

This is not thread-safe!

- code is run by the scheduler in a different thread
- potential race condition on children

# Adding an Overall Timeout (2)

```
class Controller extends Actor with ActorLogging {
  import context.dispatcher
  var children = Set.empty[ActorRef]
  context.system.scheduler.scheduleOnce(10 seconds, self, 
     Timeout)
```

```
...
def receive = \{ ...
   case Timeout => children foreach (_ ! Getter.Abort)
}
```
#### How Actors and Futures Interact (1)

Future composition methods invite to closing over the actor's state:

```
class Cache extends Actor {
  var cache = Map.empty[String, String]
  def receive = \{case Get(un1) =>
       if (cache contains url) sender ! cache(url)
       else
        WebClient get url foreach { body =>
          cache += url -> body
           sender ! body
         }
  }
}
```
#### How Actors and Futures Interact (2)

```
class Cache extends Actor {
  var cache = Map.empty[String, String]
  def receive = \{ case Get(url) =>
       if (cache contains url) sender ! cache(url)
       else
         WebClient get url map (Result(sender, url, _)) 
           pipeTo self
     case Result(client, url, body) =>
          cache += url -> body
           client ! body
         }
  }
}
                                          Still leaking state!
```
#### How Actors and Futures Interact (3)

```
class Cache extends Actor {
  var cache = Map.empty[String, String]
  def receive = \{case Get(url) \Rightarrow if (cache contains url) sender ! cache(url)
       else
         val client = sender
        WebClient get url map (Result(client, url, ))
           pipeTo self
     case Result(client, url, body) =>
          cache += url -> body
           client ! body
  }
  }
}
```
### Important Lessons to Remember

- Prefer context.become for different behaviors, with data local to each behavior
- An actor application is non-blocking event-driven from top to bottom
- Actors are run by a dispatcher potentially shared which can also run Futures
- Prefer immutable data structures, since they can be shared
- Do not refer to actor state from code running asynchronously

### The Receptionist (1)

```
class Receptionist extends Actor {
   def receive = waiting
   def waiting: Receive = {
     // upon Get(url) start a crawl and become running
  }
```

```
 def running(queue: Vector[Job]): Receive = {
   // upon Get(url) append that to queue and keep running
   // upon Controller.Result(links) ship that to client
   // and run next job from queue (if any)
}<br>}
```
## The Receptionist (2)

```
case class Job(client: ActorRef, url: String)
val DEPTH = 2
var regNo = \thetadef runNext(queue: Vector[Job]): Receive = {
  reqNo += 1if (queue.isEmpty) waiting
  else {
    val controller = context.actorOf(Props[Controller], s"c$reqNo")
     controller ! Controller.Crawl(queue.head.url, DEPTH)
     running(queue)
  }
```
# The Receptionist (3)

```
def enqueueJob(queue: Vector[Job]): Receive = {
  if (queue.size > 3) {
     sender ! Failed(job.url)
     running(queue)
  } else running(queue :+ job)
}
```
### The Receptionist (4)

```
def waiting: Receive = \{case Get(un1) =>
     context.become(runNext(Vector(Job(sender, url))))
}
def running(queue: Vector[Job]): Receive = {
   case Controller.Result(links) =>
     val job = queue.head
     job.client ! Result(job.url, links)
     context.stop(sender)
     context.become(runNext(queue.tail))
  case Get(un1) =>
     context.become(enqueueJob(queue, Job(sender, url)))
}
```
### Important Lessons to Remember

- Prefer context.become for different behaviors, with data local to each behavior
- An actor application is non-blocking event-driven from top to bottom
- Actors are run by a dispatcher potentially shared which can also run Futures
- Prefer immutable data structures, since they can be shared
- Do not refer to actor state from code running asynchronously